# **Infrastructure - Bug #2050**

## **Subjects are using subject.getValue().equals instead of subject.equals**

2011-11-23 01:10 - Robert Waltz

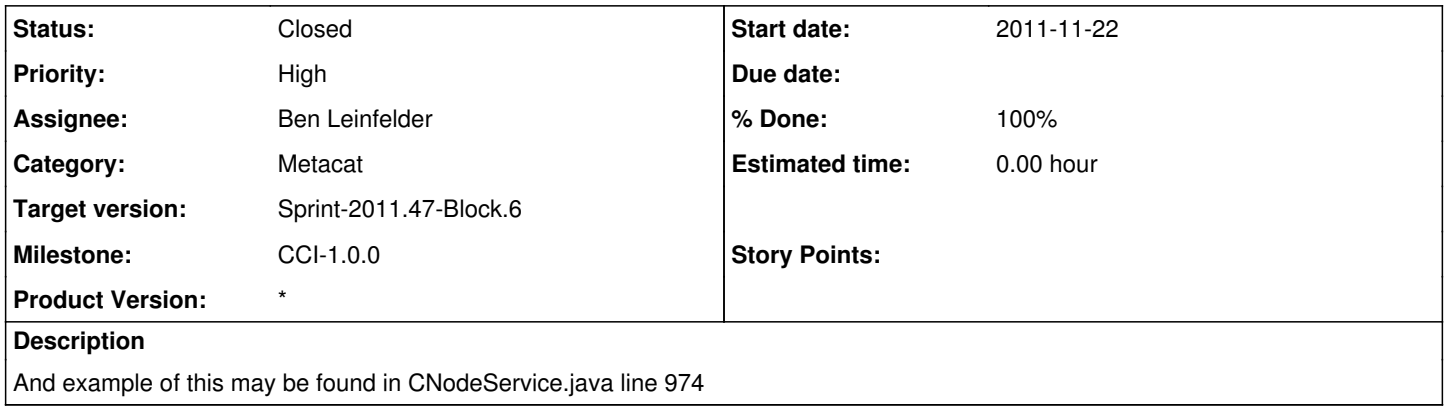

## **History**

#### **#1 - 2011-11-23 01:11 - Robert Waltz**

*- Subject changed from Subjects may be compare for equality using subject.getValue().equals instead of subject.equals to Subjects are using subject.getValue().equals instead of subject.equals* 

## **#2 - 2011-11-23 17:56 - Ben Leinfelder**

*- Assignee changed from Chris Jones to Ben Leinfelder*

## **#3 - 2011-11-23 18:21 - Ben Leinfelder**

*- Status changed from New to Closed*

All calls to Subject.getValue() that were being used for object comparison are now using the Subject.equals() method. Note: we still use the Subject.getValue() method when we need a string representation of the subject (logging, system metadata serialization, etc).